#### **ABSTRAK**

<span id="page-0-0"></span>CV. WIT. adalah sebuah perusahaan IT *Consultant* yang bergerak di bidang Teknologi Informasi. Saat ini WIT. membutuhkan aplikasi website *e-commerce* atau bisa dibilang website jual beli secara online untuk kelancaran proses transaksi antar WIT. dengan *customer* nya. Di dalam pembuatan website ini sumber data penelitian dengan menerapkan metode wawancara secara langsung dengan Direktur Utama WIT. dan bagian admin WIT., dan observasi dokumen secara langsung selama kurang lebih 90 hari. Selain itu juga data penelitian diperoleh melalui studi literatur dari buku dan website. Dari hasil wawancara dan observasi dilakukan analisis yang digambarkan di dalam model flowchart untuk menggambarkan proses bisnis yang berjalan saat ini. Selanjutnya dirancang sebuah sistem dengan tahapan perancangan proses bisnis setelah sistem atau otomatis dengan menggunakan model flowchart, merancang model relasi data dengan menggunakan model *Entity Relationship Diagram* (ERD), merancang aliran data dengan menggunakan model *Data Flow Diagram* (DFD), database yang digunakan adalah SQL Server dan Bahasa pemrograman yang digunakan adalah C#. Setelah proses analisis dan rancangan sistem, dibuatlah sebuah aplikasi yang dihendaki pihak WIT., yang terdiri dari jual beli secara online, penjualan langsung ke *customer* akhir (*b2c*) dan penjualan kepada pebisnis lain atau bisa disebut penjualan *wholesale (b2b).* Aplikasi tersebut kemudian diuji dengan menggunakan metode *black box.* Hasil pengujian menyatakan bahwa kesimpulan yang didapat adalah dengan sistem ini kebutuhan akan permasalah WIT. dapat teratasi, dengan harapan sistem ini dapat dikembangkan lebih baik lagi.

Kata kunci: *b2b, b2c, e-commerce,* Jual beli Online dan website.

**ANDIARY AND** 

#### **ABSTRACT**

<span id="page-1-0"></span>*CV. WIT is an IT consultant company engaged in the field of Information Technology. Currently WIT require application of e-commerce website or practically website buying and selling online for smooth processing of transactions between WIT. with its customers. In the making of this website is a source of research data by applying the method of direct interview with the Director of WIT and WIT admin section, and observation documents directly for approximately 90 days. In addition, the research data obtained through the study of literature from books and websites. From interviews and observations conducted the analysis described in the flowchart models to describe business processes that are running at the moment. The next designed a system with the stages of designing business processes after the system or automatically by using a model flowchart, designing the relational model of data using a model Entity Relationship Diagram (ERD), designing the flow of data using a model of Data Flow Diagrams (DFD), the database used is SQL server and programming language used is C #. After a process of analysis and system design, made an application backfire WIT party, which consists of buying and selling online, direct sales to the end customer (b2c) and sales to other businesses or be referred wholesale sales (b2b). The application is then tested using black box method. The test results stated that the conclusion is obtained with this system will need WIT problems can be resolved, in the hope this system can be developed better.*

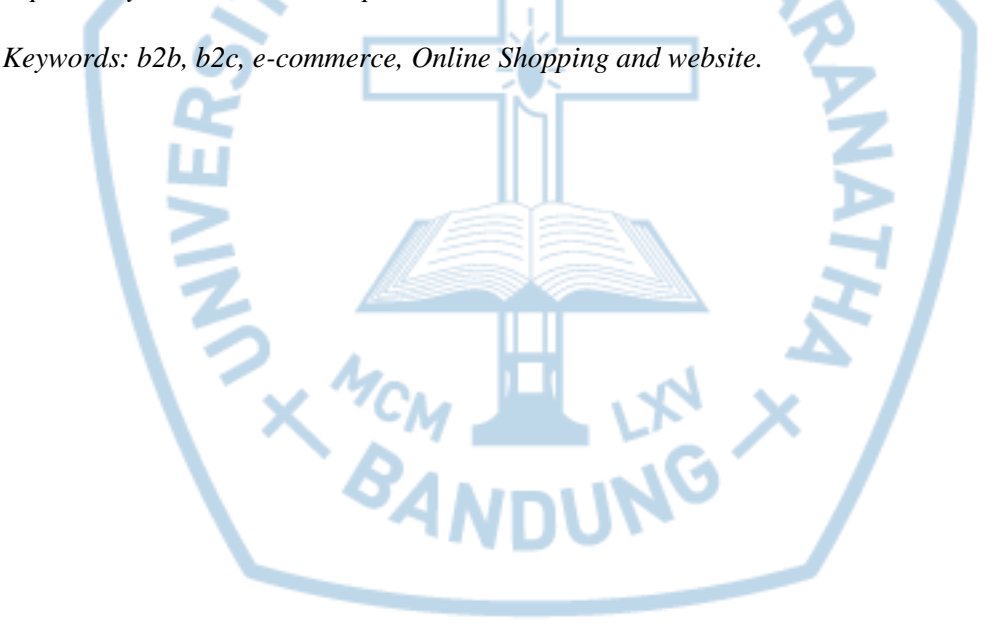

## **DAFTAR ISI**

<span id="page-2-0"></span>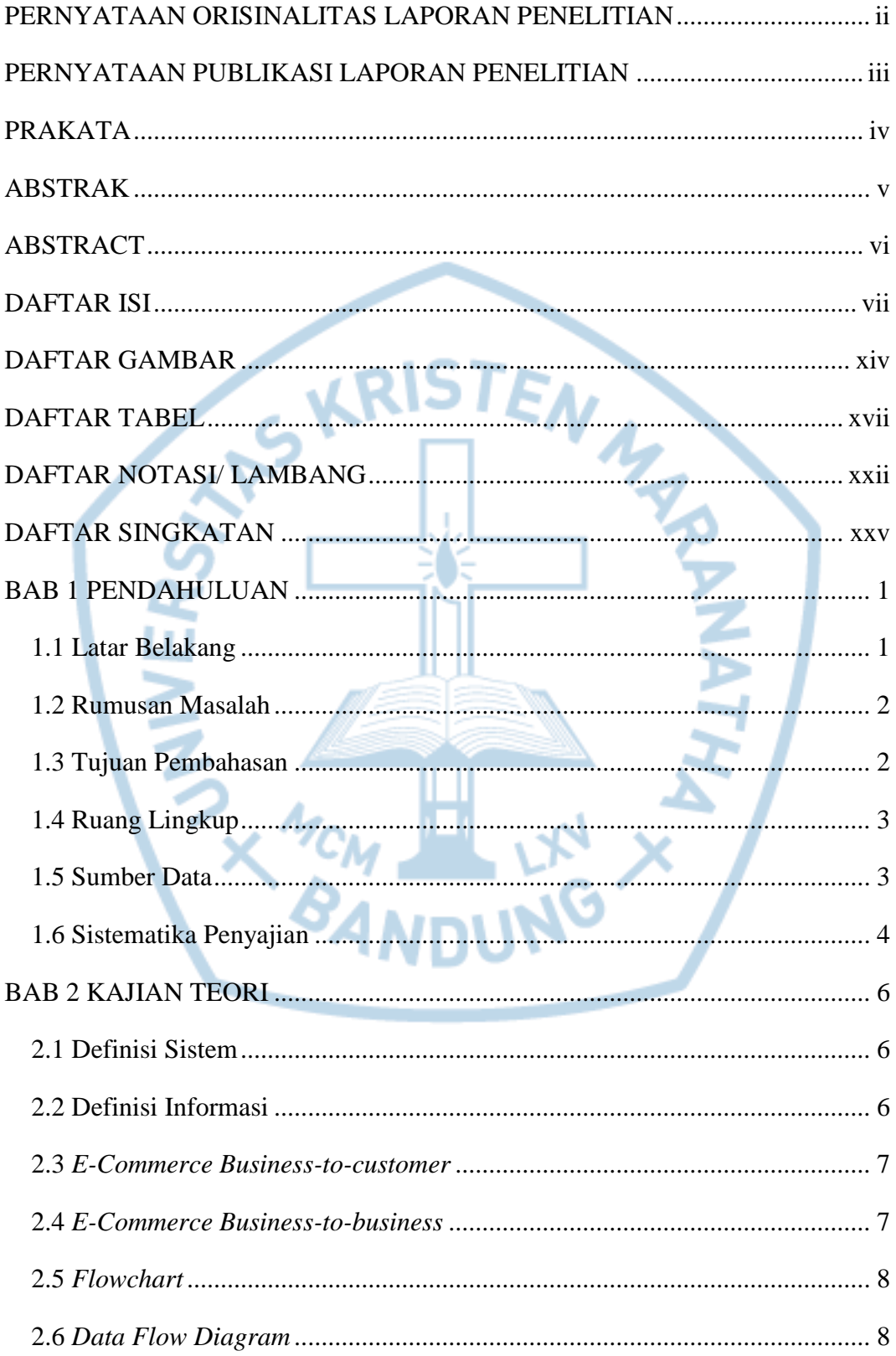

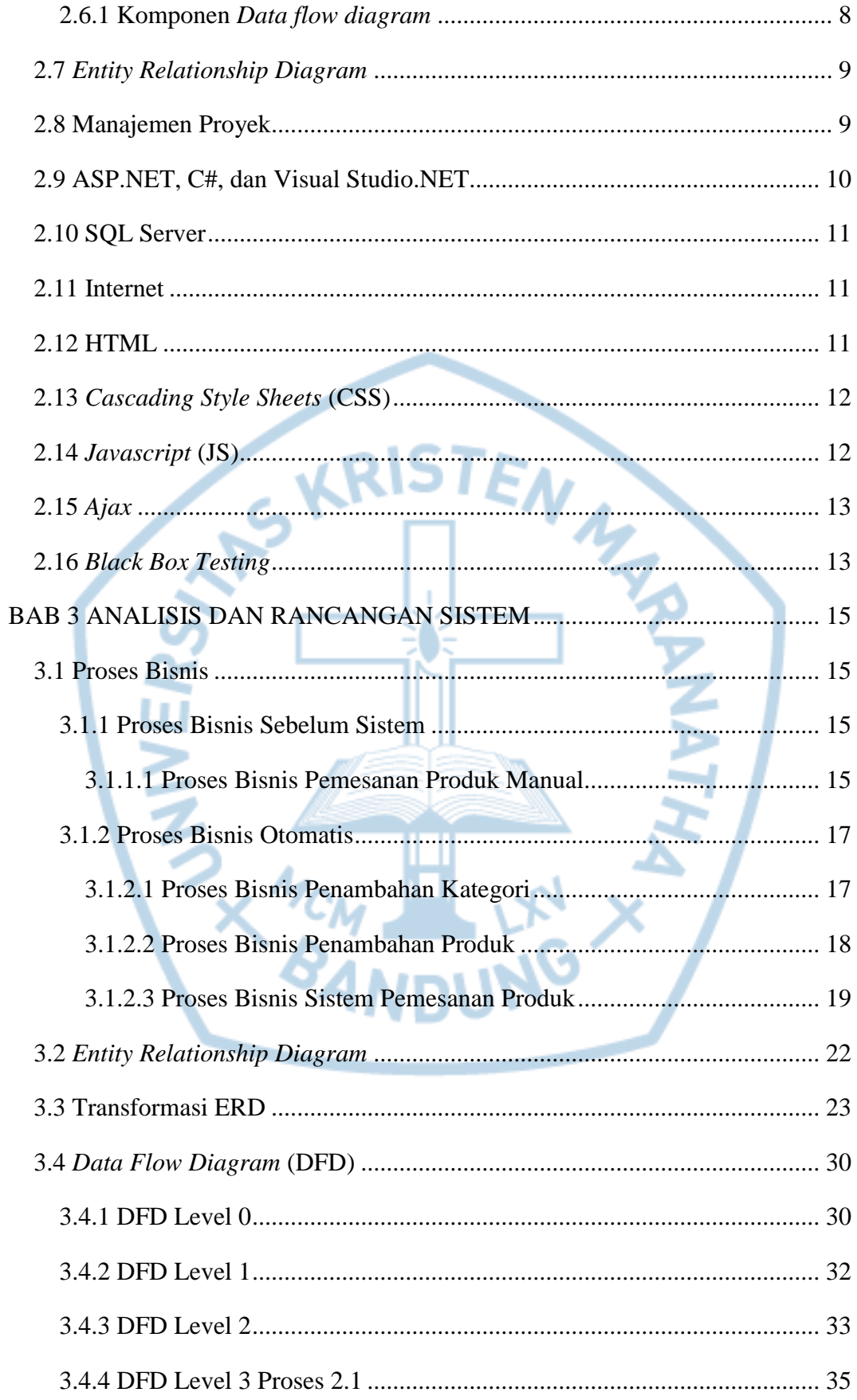

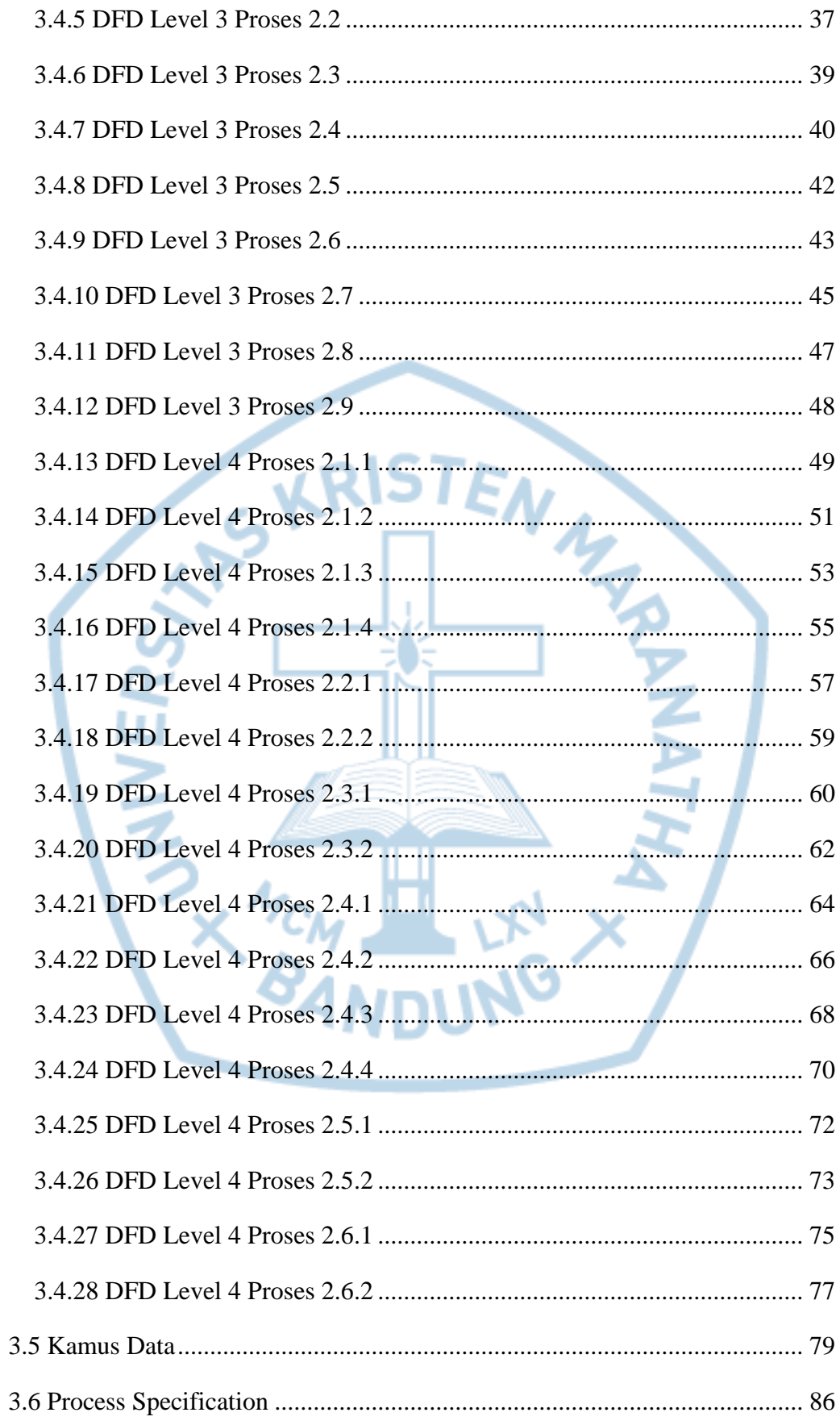

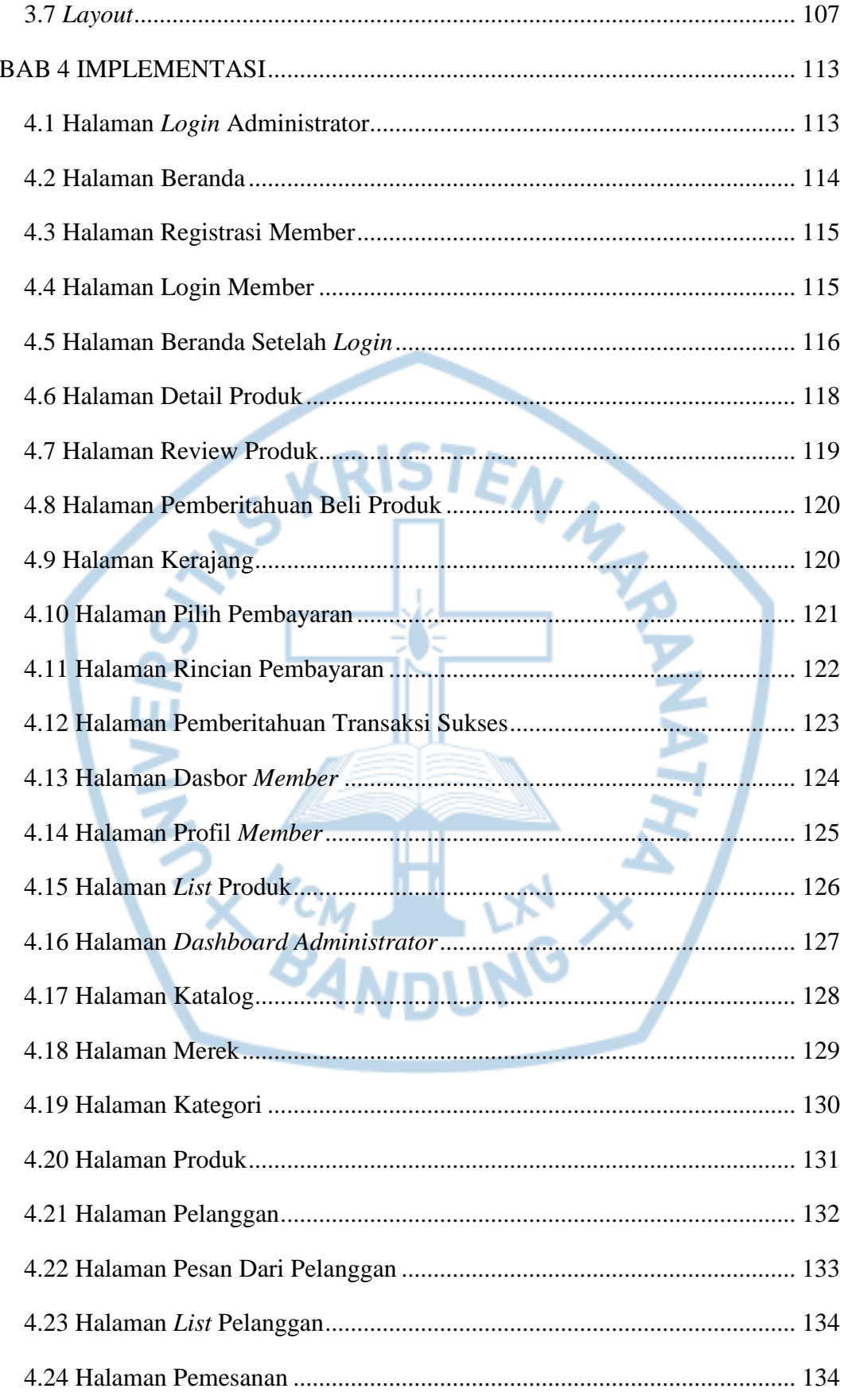

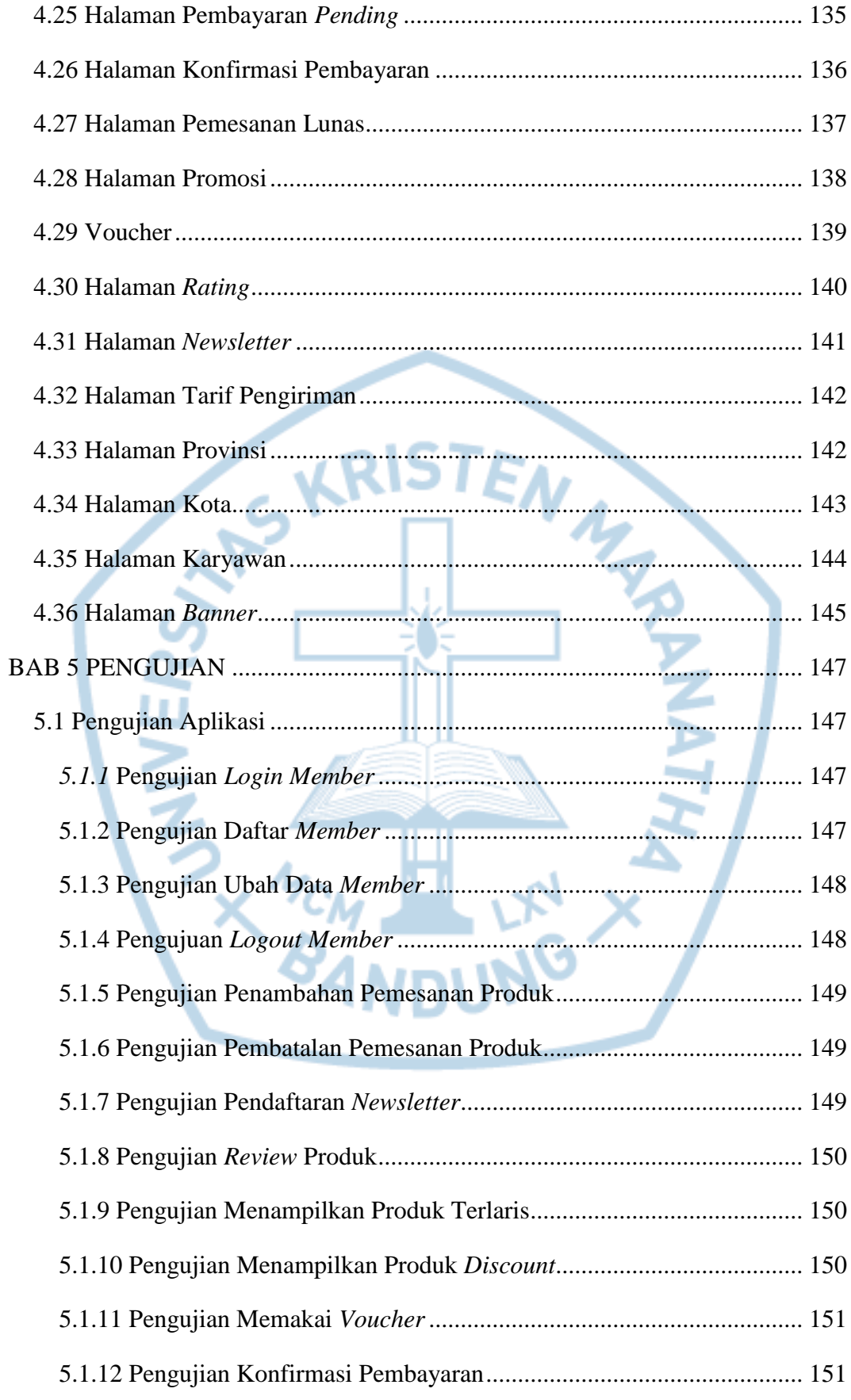

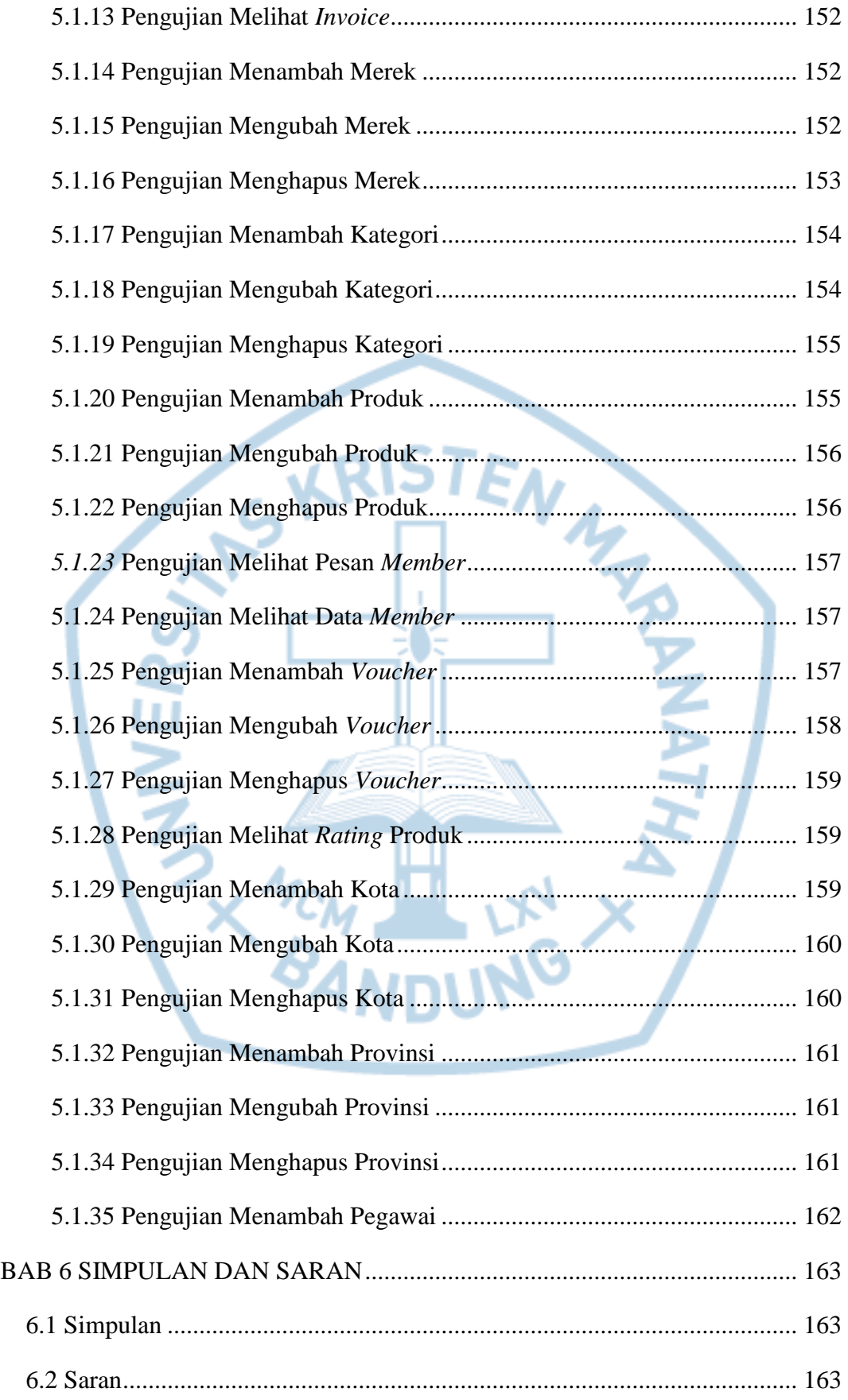

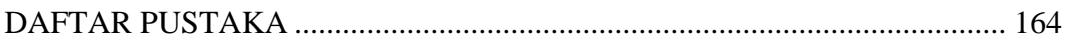

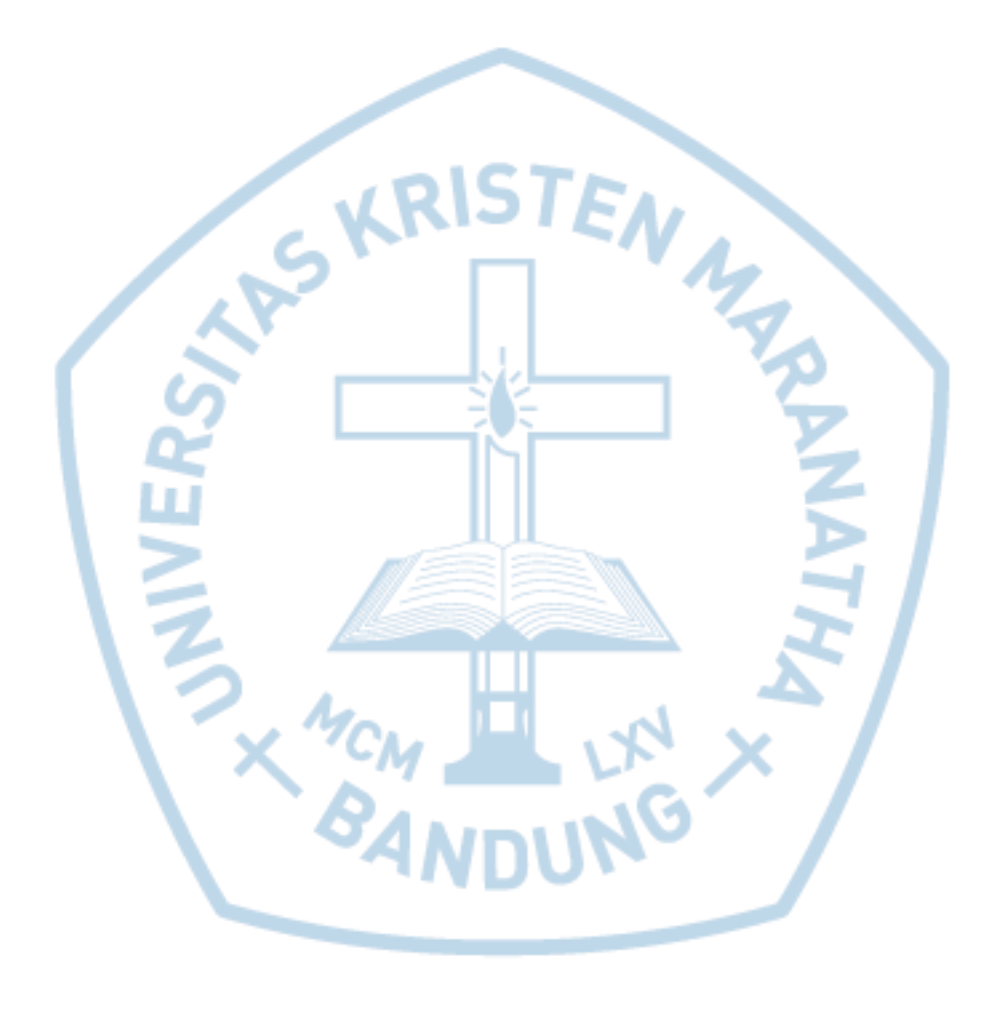

### **DAFTAR GAMBAR**

<span id="page-9-0"></span>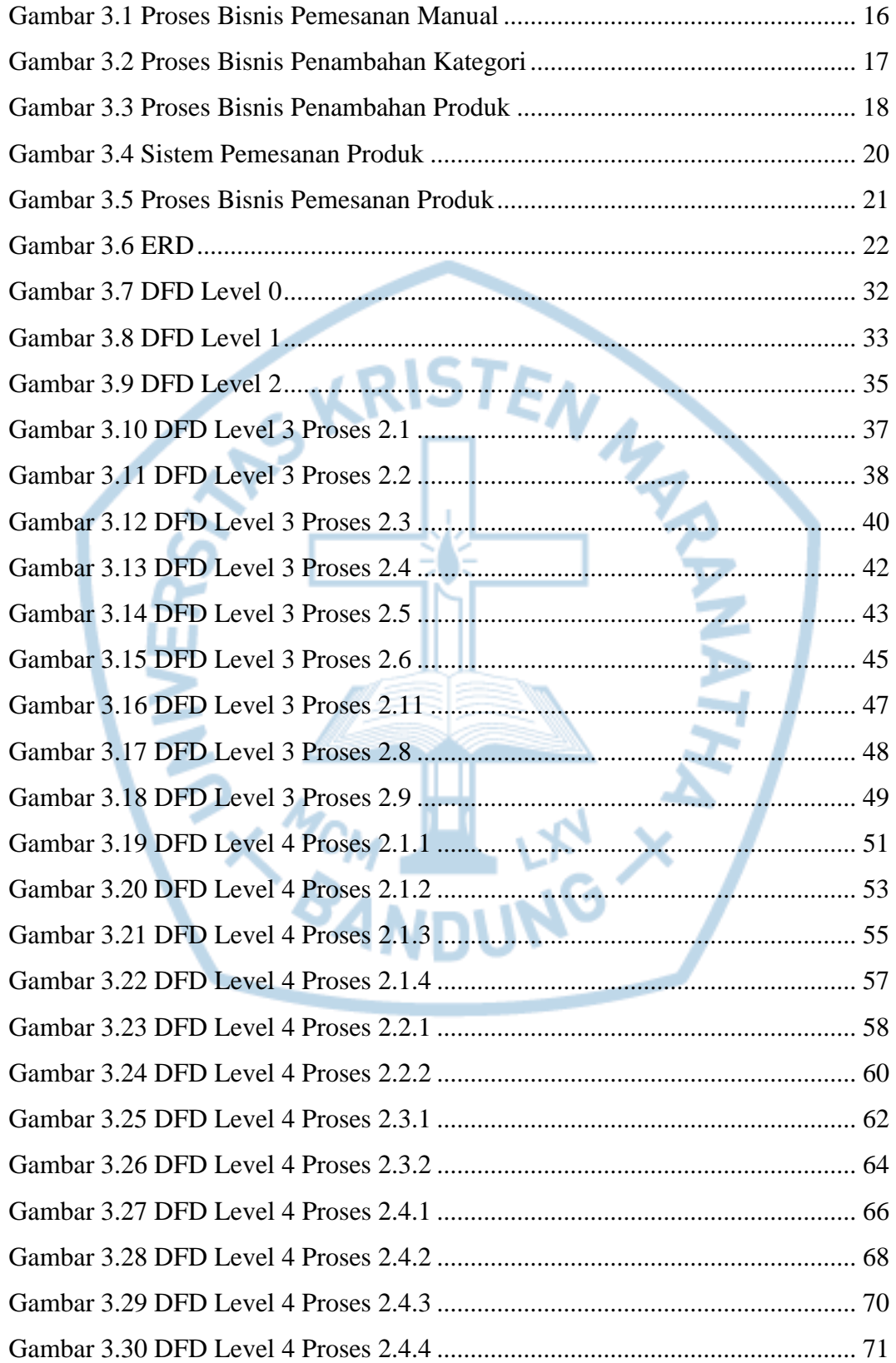

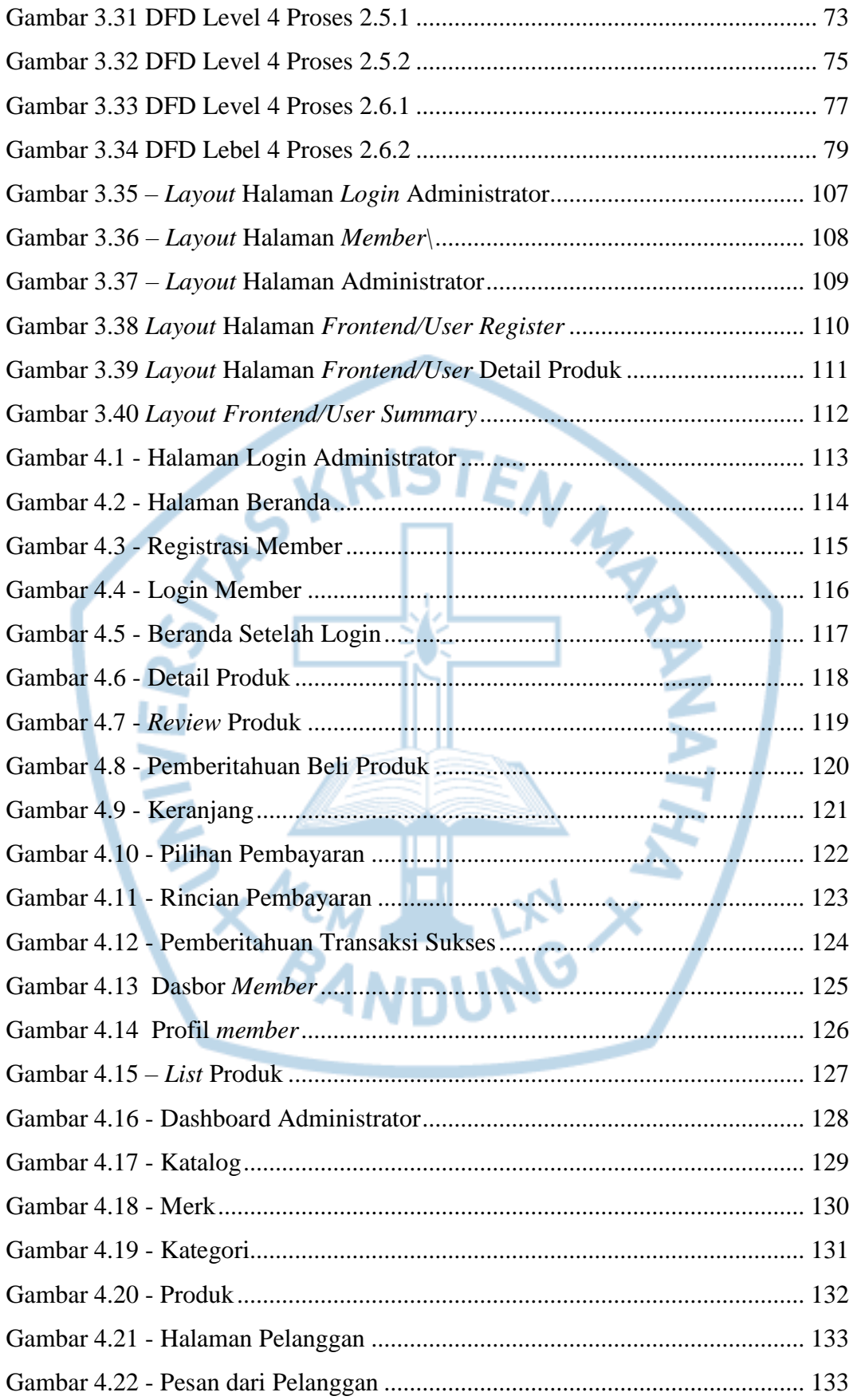

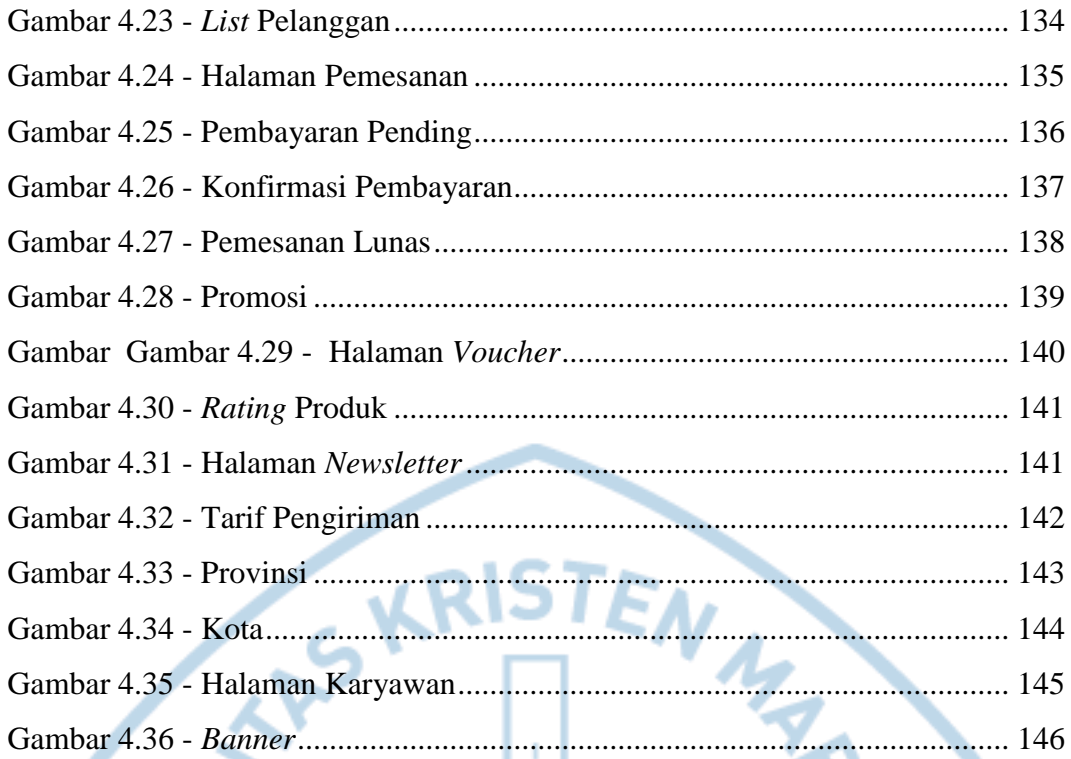

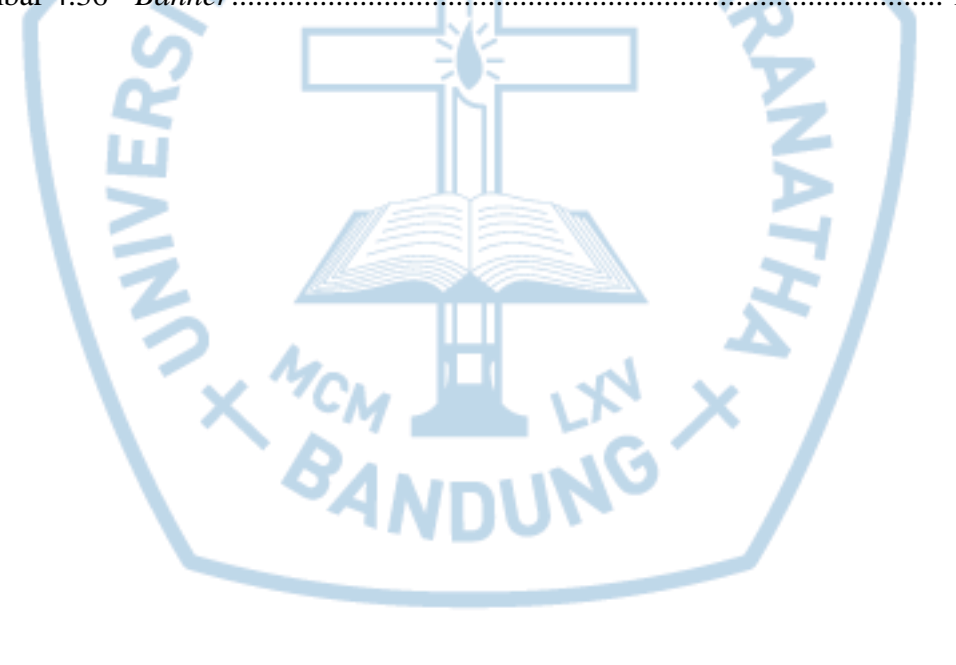

# **DAFTAR TABEL**

<span id="page-12-0"></span>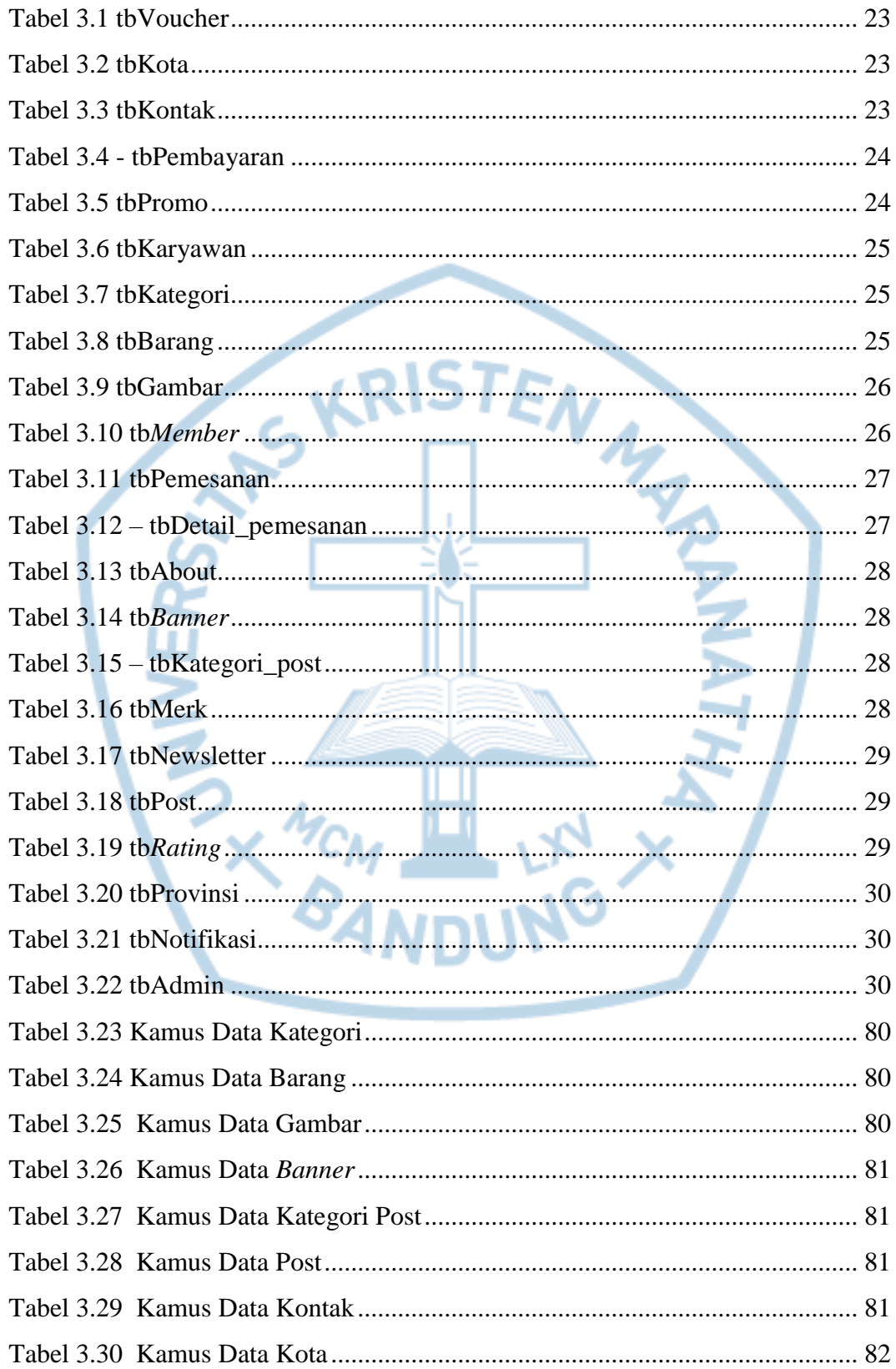

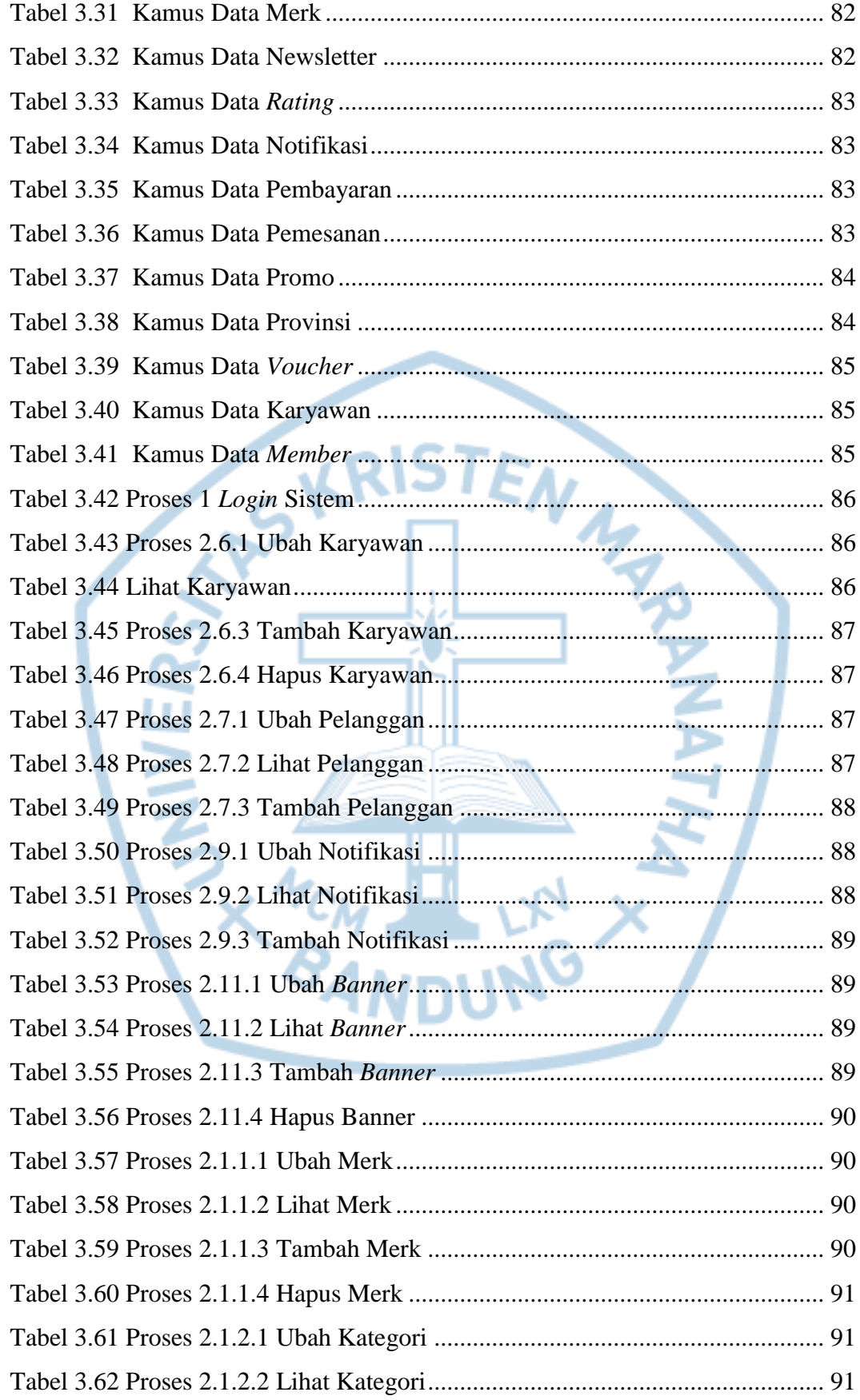

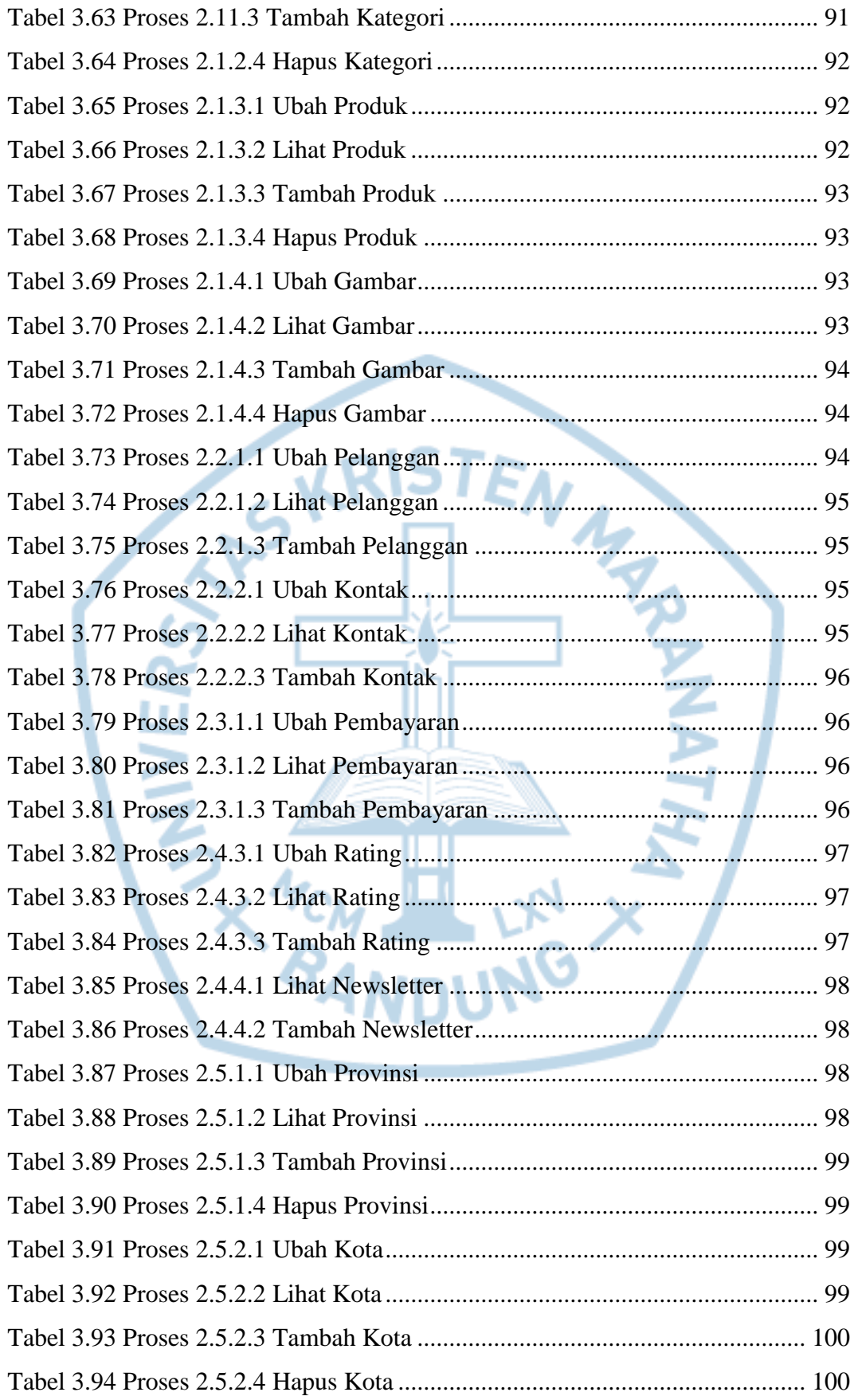

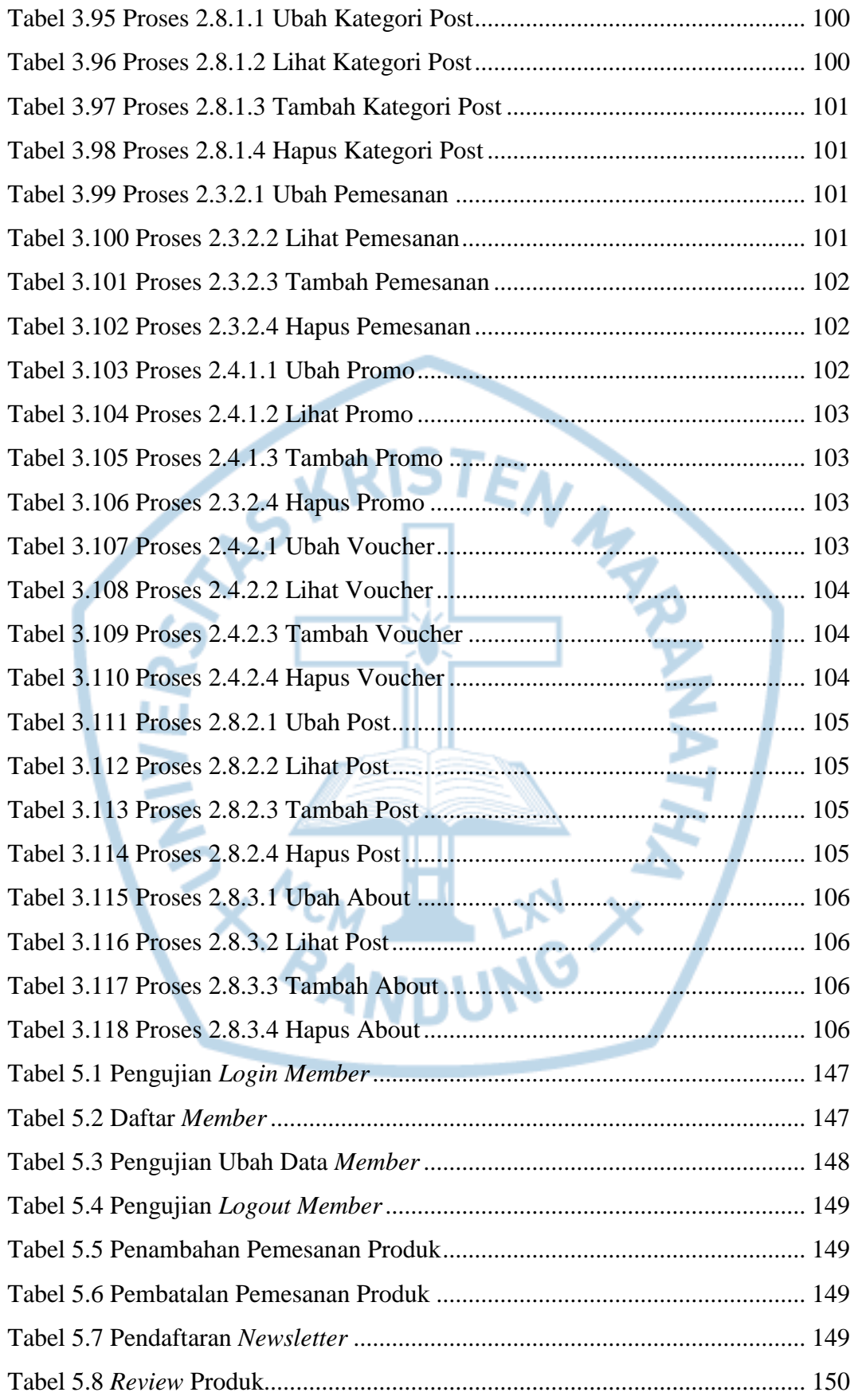

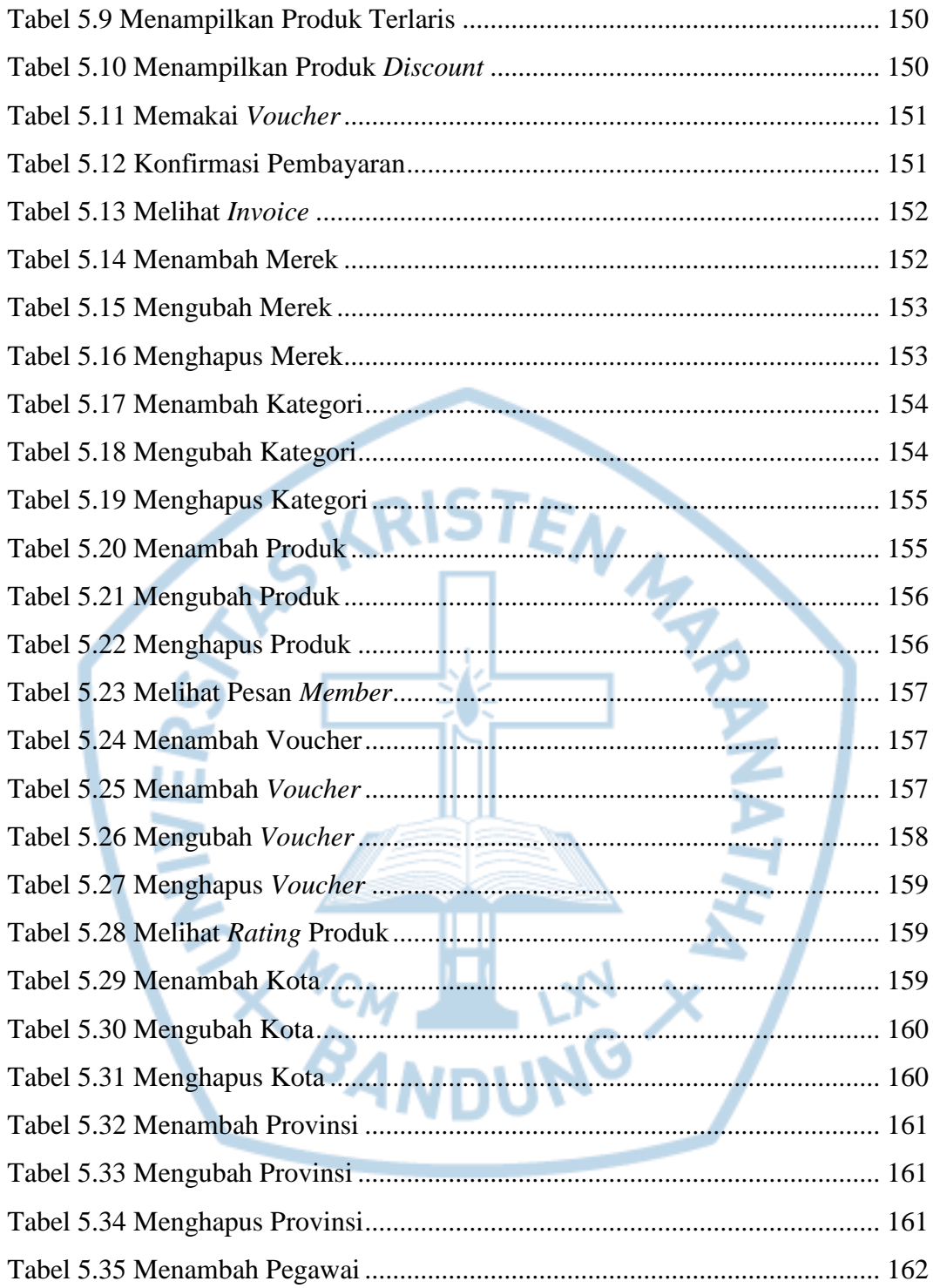

## **DAFTAR NOTASI/ LAMBANG**

<span id="page-17-0"></span>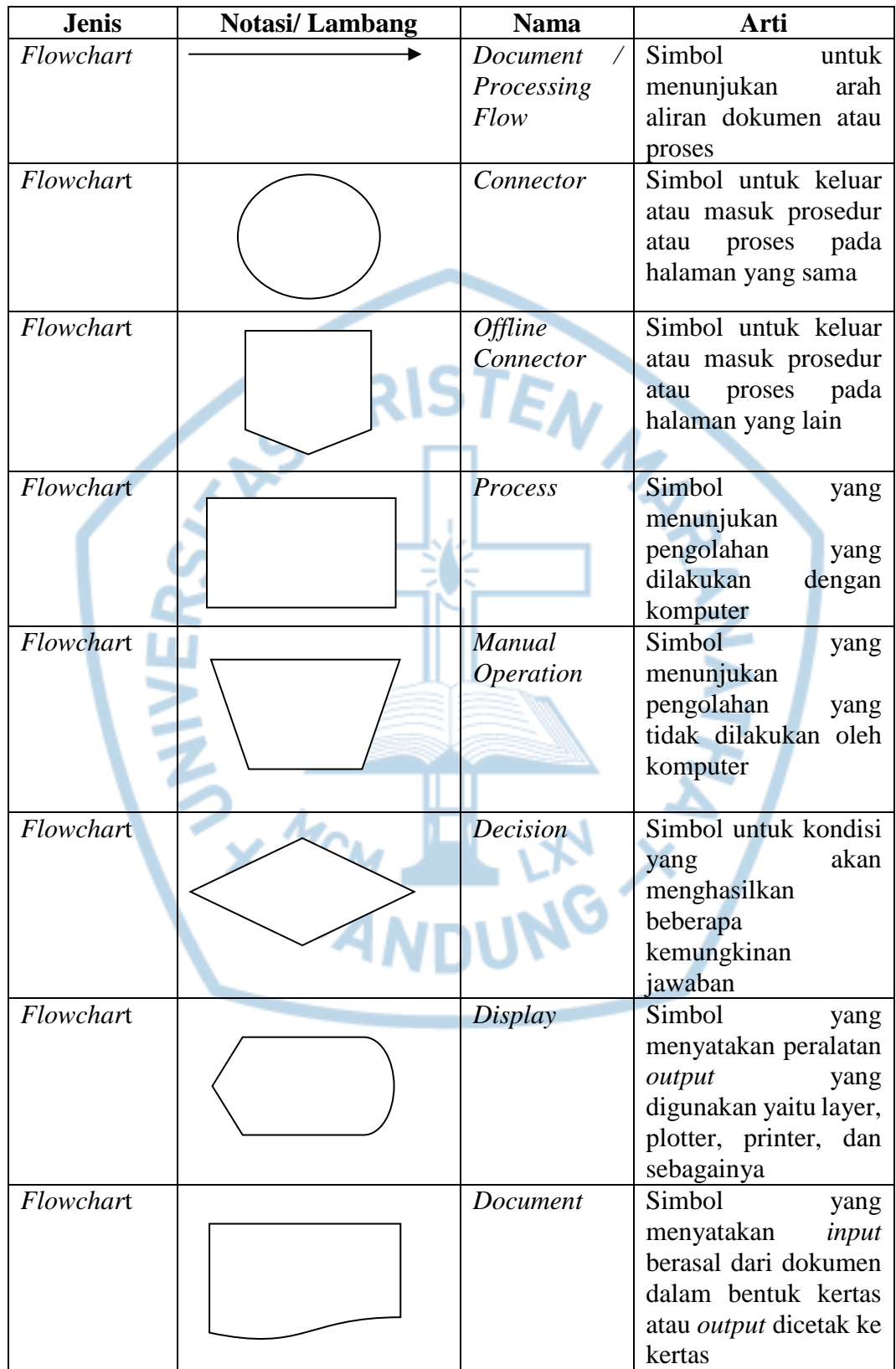

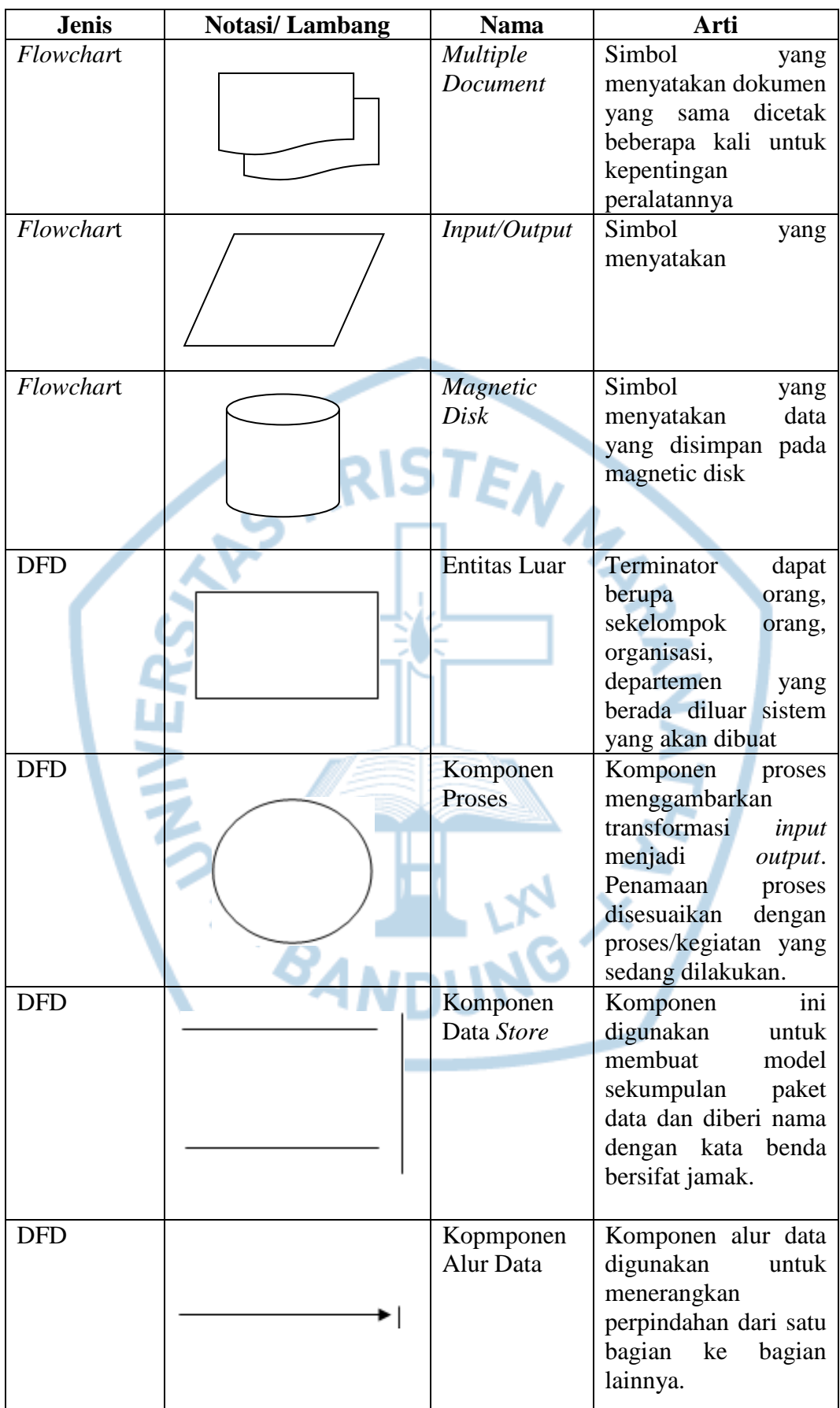

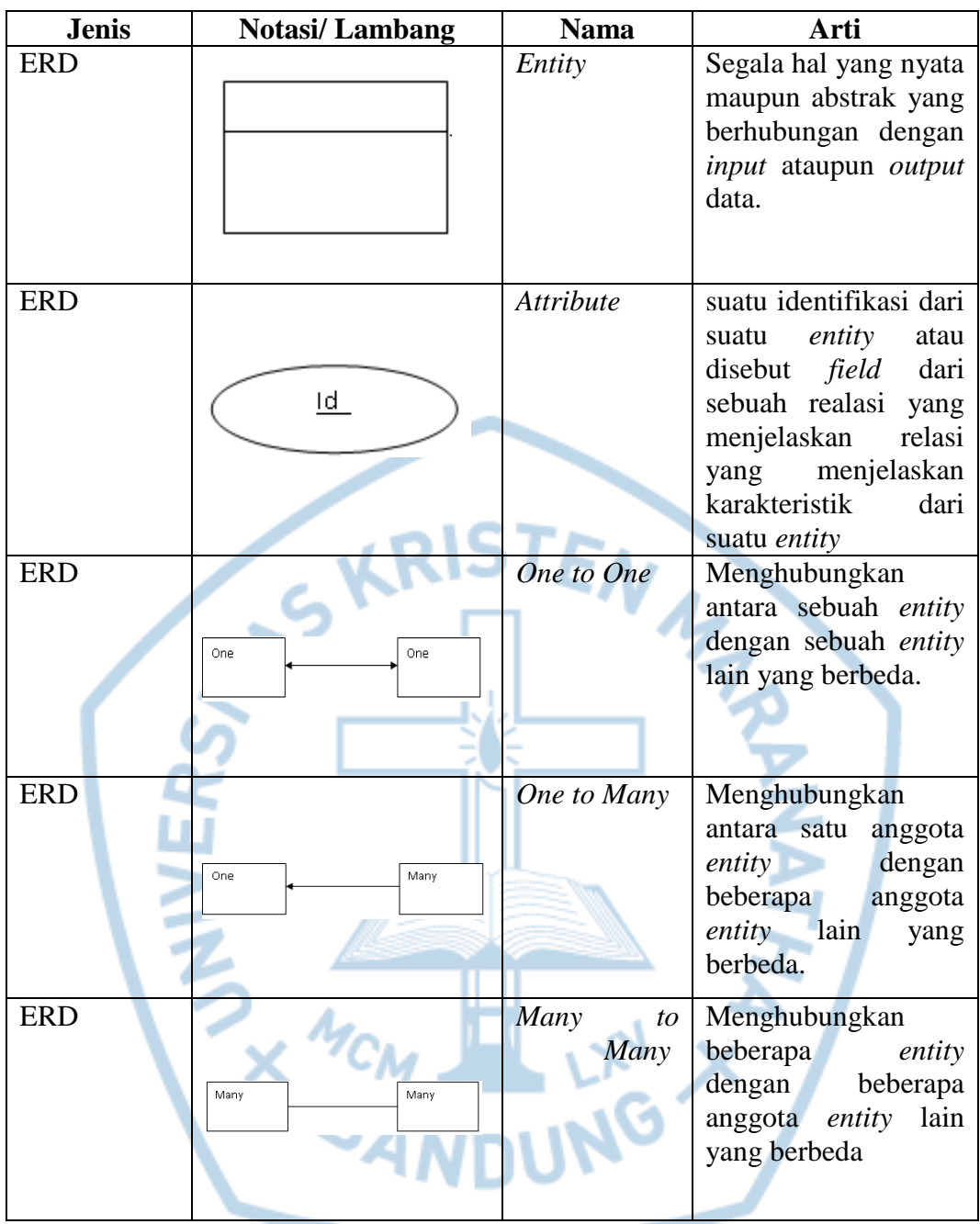

Referensi:

Notasi/ Lambang *flowchart* dari Edraw Visualization Solutions [1] Notasi/ Lambang DFD dari Edraw Visualization Solutions [2] Notasi/ Lambang ERD dari Edraw Visualization Solutions [3]

#### **DAFTAR SINGKATAN**

<span id="page-20-0"></span>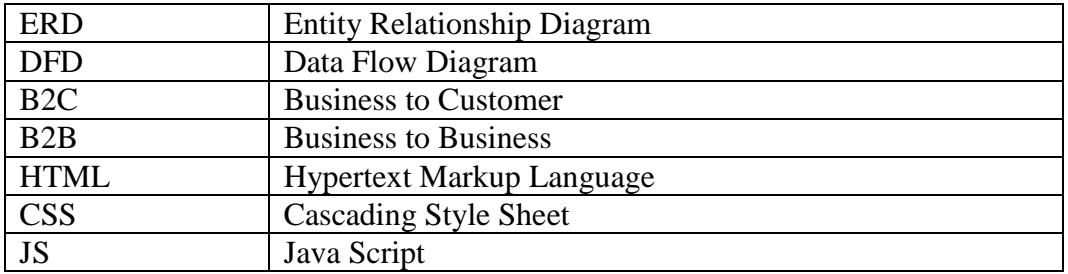

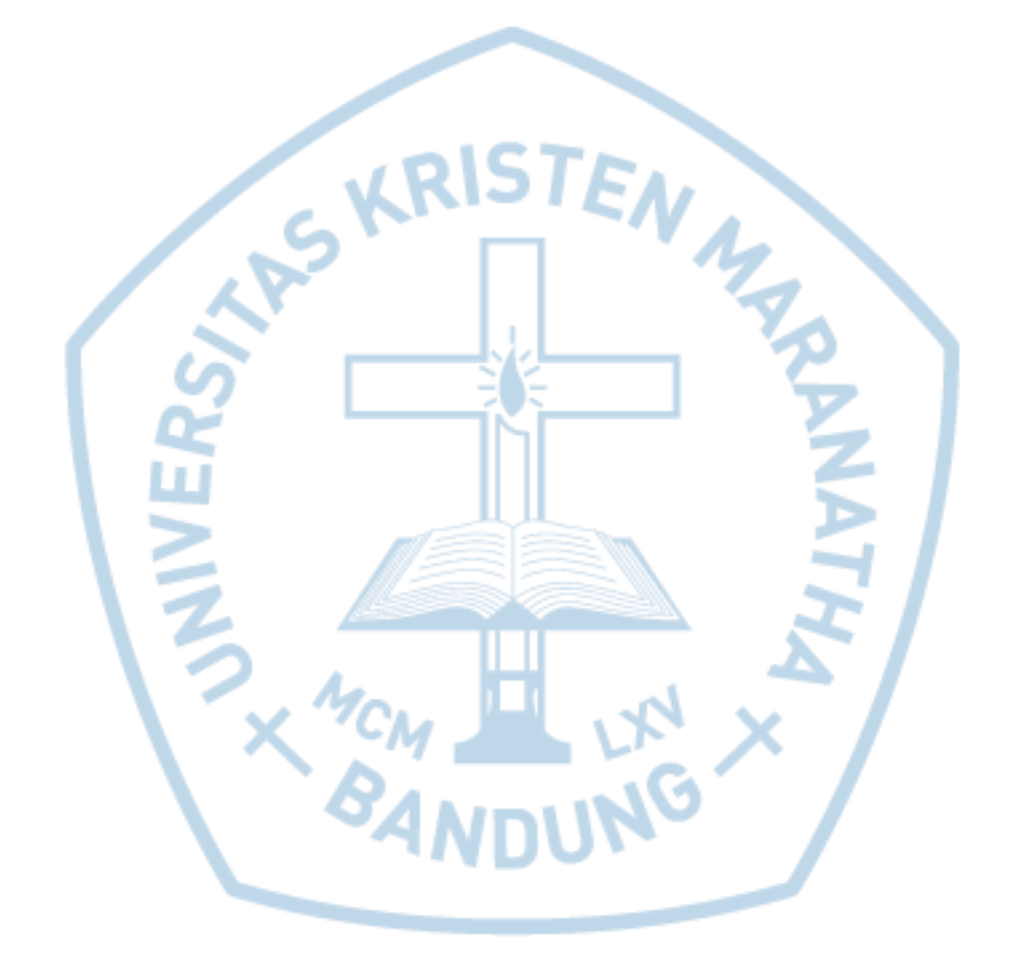